# Sybase\*

**New Features** 

**EDI Products 5.2.2** 

Document ID: DC39126-01-0522-01 Last revised: April, 2011

Copyright © 2011 by Sybase, Inc. All rights reserved.

This publication pertains to Sybase software and to any subsequent release until otherwise indicated in new editions or technical notes. Information in this document is subject to change without notice. The software described herein is furnished under a license agreement, and it may be used or copied only in accordance with the terms of that agreement. To order additional documents, U.S. and Canadian customers should call Customer Fulfillment at (800) 685-8225, fax (617) 229-9845.

Customers in other countries with a U.S. license agreement may contact Customer Fulfillment via the above fax number. All other international customers should contact their Sybase subsidiary or local distributor. Upgrades are provided only at regularly scheduled software release dates. No part of this publication may be reproduced, transmitted, or translated in any form or by any means, electronic, mechanical, manual, optical, or otherwise, without the prior written permission of Sybase, Inc.

Sybase trademarks can be viewed at the Sybase trademarks page at http://www.sybase.com/detail?id=1011207. Sybase and the marks listed are trademarks of Sybase, Inc. A ® indicates registration in the United States of America.

SAP and other SAP products and services mentioned herein as well as their respective logos are trademarks or registered trademarks of SAP AG in Germany and in several other countries all over the world.

Java and all Java-based marks are trademarks or registered trademarks of Sun Microsystems, Inc. in the U.S. and other countries.

Unicode and the Unicode Logo are registered trademarks of Unicode, Inc.

All other company and product names used herein may be trademarks or registered trademarks of the respective companies with which they are associated.

Use, duplication, or disclosure by the government is subject to the restrictions set forth in subparagraph (c)(1)(ii) of DFARS 52.227-7013 for the DOD and as set forth in FAR 52.227-19(a)-(d) for civilian agencies.

Sybase, Inc., One Sybase Drive, Dublin, CA 94568

# Contents

| 1. | About this Document                                            |                |
|----|----------------------------------------------------------------|----------------|
| 2. |                                                                |                |
|    | Runtime Switch to Specify extended ASCII: -ah                  |                |
|    | Runtime Switch to Specify BASIC ASCII: -aa                     |                |
|    | Runtime Switch to Specify Lower ASCII: -al                     |                |
|    | Runtime Switch to Specify Compliance NO EDI Text Blocking: -nn | !              |
|    | Runtime Switch to Log each ISA and GS: -isa                    |                |
| 3. | EC Map                                                         |                |
|    | New Rule Command Options                                       | <del>.</del> 7 |
|    | New Run Map Options                                            | 9              |
| 4. | ECGateway                                                      | 11             |
|    | New Run Map Options                                            |                |
| 5. | Logging                                                        | 13             |
| 6. | Appendix A: TRLog table definition                             | 14             |
| 7. | Appendix B: ASCII Tables.                                      | 22             |

## 1. About this Document

#### New Features in Sybase EDI Products 5.2.2

This section describes new features and changed functionality for Sybase EDI Products, version 5.2.2.

Previous versions of the EDI products have allowed users to use certain functions when running compliance maps. The 5.2.2 version of the EDI Products has expanded those functions to meet HIPAA Addenda and CMS requirements.

These changes include the following major changes:

- Improved usage for ASCII compliance
- Expanded Functional Acknowledgement Capability
- Logging of each ISA GS

Further information on these changes as well as changes and improvements made relating to these can be found in this document.

## 2. Runtime Switches

#### Runtime Switches for ASCII when running compliance maps:

Per the ASC X12 AN Implementation Guide standards for the HIPAA Addenda, Appendix B, sections 1.1.2.2 and 1.1.2.3 there are two sets of data defined – the basic character set and the extended character set.

EXTENDED ASCII is generally defined as the character set below where the numbers are decimal representations of the character value (BASIC ASCII) plus the addition of an Extended Character Set. All of the characters that are valid in BASIC ASCII are also valid in Extended ASCII.

According to the IG Appendix B section 1.1.2.3, the Extended Character Set includes the following characters:

The Basic Character Set includes A-Z, 0-9, and a series of other non-alphanumeric characters.

The default option in the EDI product is all characters >= 32 and <= 255 as characters which can be used in text fields.

Note: See Appendix B in this document for ASCII Table and Extended ASCII Codes.

#### Specify extended ASCII: -ah

The difference between the Lower ASCII in previous versions of the EDI products and the new Extended ASCII is the EXTENDED ASCII does not allow the carat symbol (decimal value 94) and the grave accent character (decimal value 96) as valid characters. The Extended Character set will also not allow the character signal DEL (value 127) as a valid character. The command line switch for Extended ASCII is —ah.

#### Specify BASIC ASCII: -aa

BASIC ASCII is defined as the character set below where the numbers are decimal representations of the character value. The command switch for Basis ASCII is —aa.

#### Specify lower ASCII: -al

In previous versions of the EDI products, Lower ASCII option would not write errors for characters < 32. Characters < 32 were automatically skipped unless the no noise option (-nn command line switch) was set. When the no noise option was set Lower ASCII would not flag characters < 32 as errors. With the –al command switch, those errors are now written.

#### Compliance NO EDI Text Blocking: -nn

In previous versions of EDI when "Compliance No EDI Text Wrapping" was turned on, Lower ASCII would not flag characters < 32 as errors. This has been renamed to "Compliance NO EDI Text Blocking" to allow handling of a segment delimiter of CRLF as well as a segment delimiter followed by CRLF.

EDI files no longer need to be one continuous line when the "no noise" switch (-nn) is used. EDI text that is blocked at a fixed length cannot be processed when "no noise" is used. Setting just Extended ASCII or Basic ASCII will cause error messages to be written for invalid characters >= 32.

Setting Extended ASCII or Basic ASCII and also the no noise option, "Compliance NO EDI Text Blocking", will cause error messages to be written for invalid characters < 32 in addition to invalid characters > 32.

Valid Extended ASCII character set:

32-93

95

97-126

BASIC ASCII is defined as the character set below where the numbers are decimal representations of the character value.

32-34

38-59

61

63

65-90

#### Runtime Switch to log each ISA and GS: -isa

When the new Compliance option to "Log Each ISA GS", -isa command line switch is present, the ECRTP will write one new "NEW ENVELOPE" message to the TRLOG before the first "START TRANS" is written for each ISA to IEA envelope.. The System Variables for ISA, GS, and ST segments will have been loaded at the time the "NEW ENVELOPE" message is written and the System Variables will be written to the TRLOG as a part of the "NEW ENVELOPE" message.

The "NEW ENVELOPE" message is written only once, and it is written only if the ISA is good and there is at least one good GS and a good ST in the ISA to IEA envelope. For each new ISA, GS, a log record enters information into the TRLOG fields MSG\_TEXT, MSG\_NO, TYP, and STAT, in addition to Log Values which are loaded from new ISA, GS and ST.

## 3. ECMap

#### **New Rule Command Options**

#### **Include Context (CTX) Variables**

Six new TRLOG Fields and a corresponding six new System Variables have been added to ECMAP/ECRTP. These TRLOG fields and SysVars are: CTX\_FIELDVAL). CTX\_LINENO, CTX\_SEGNAME, CTX\_ELEMENT, CTX\_SUBELEMENT, and CTX\_REPEATNO. They are used at the time of Write Log to enable values to be reported in the 999 functional acknowledgement.

The CTX error codes that are used in the 999 transaction are:

| Code | Output Value | Element | Description                                       |
|------|--------------|---------|---------------------------------------------------|
| 2302 | 2            | IK403   | Condition Required Element Missing                |
| 2310 | 10           | IK403   | Exclusion Condition                               |
| 2340 | 16           | IK304   | Implementation Dependent Required Segment Missing |
| 2343 | 19           | IK304   | Implementation Not Used Segment Present           |
| 2347 | l13          | IK403   | Implementation Dependent Not Used Data Present    |
| 4568 | 10           | IK403   | Exclusion Condition                               |
| 6053 | l10          | IK403   | Implementation Not Used Data Present              |

To use the variables in the Write Log, the user must check the new "Include Context (CTX) Variables" check box.

#### Include Log\_Value

The contents of the System Variable, LOG\_VALUE will be written when a write log command has the Include Log\_Value check box checked. If the MAP is an EDI->EDI map and the WRITE LOG command takes place during the outbound portion of an EDI->EDI MAP, then the contents of the SysVar LOG\_VALUE\_EDIOUT is written to the TRLOG Field FIELDVAL. Both SysVars LOG\_VALUE and LOG\_VALUE\_EDIOUT have been increased from 30 to 99 characters. And the TRLOG Field FIELDVAL has been increased to 99 characters.

The Write Log command GUI shows the "Include Context (CTX) Variables" and the "Include Log\_Value" check boxes.

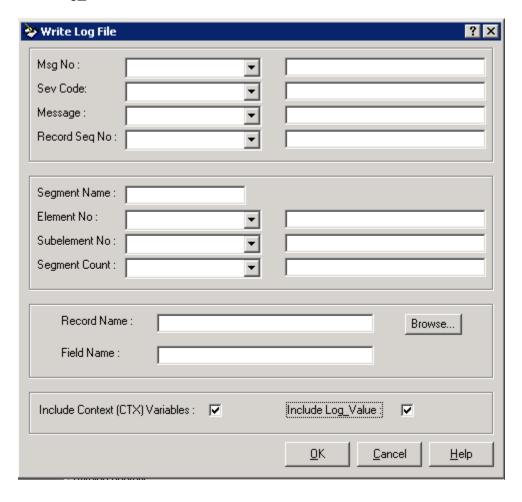

#### **Run Map Options**

#### **GUI Runtime options**

In addition to the command line runtime switches, the GUI can be used to perform the switch functions. The Run Inbound Map Option 1 tab shows the drop down menu for the "ASCII characters option" and the check box for "Log Each ISA and GS".

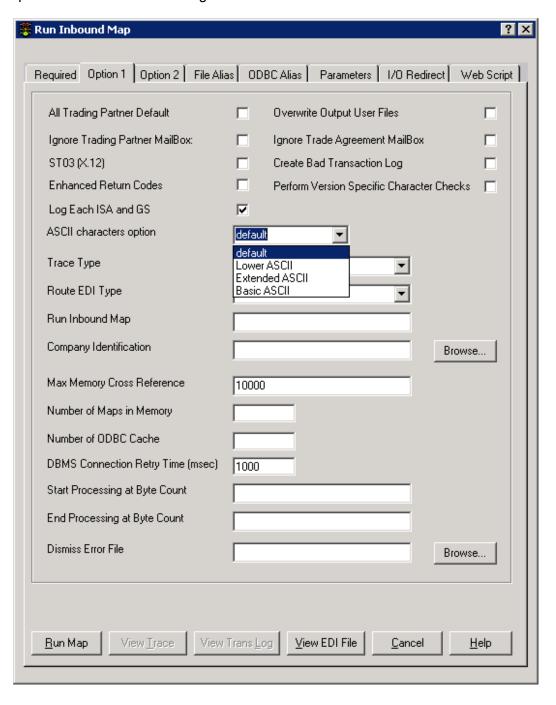

🚒 Run Inbound Map Required Option 1 Option 2 File Alias ODBC Alias Parameters 1/0 Redirect Web Script Zero Handling Options Transaction Control Number Checks C Zero Fill EDI Non-Null Numbers C Increasing Control Numbers O No Zero Fill on Null or Non-Null Numbers Unique Control Numbers C None C None XML Options ┰ Schema Validation: Schema NameSpace URI: Browse... Browse... Schema Filename: Validate Control Number Sequence: Run Acknowledgement Map П No Control Number Updates П Output the Elapsed Time Generate Error for Invalid Leading Zeros Left Justification for XML Output П Compliance NO EDI Text Blocking  $\overline{\mathbf{v}}$ Trading Partner Search Option: Group Sender ▼ Substitute Output Filename: Browse... Substitute User File Directory: Browse... Substitute Map and TP Directory: Browse... Temporary Files Directory: Browse... Substitute Good Filename: Browse... Substitute Bad Filename: Browse... Create Batch Command File Delete Transaction Log Archive Transaction Log Acknowledgement Options Run Map View Trace View Trans Log View EDI File Cancel <u>H</u>elp

The Run Inbound Map Option 2 tab shows the "Compliance NO EDI Text Blocking" check box.

## 4. ECGateway

#### **Run Map Options**

#### **GUI Runtime options**

In addition to the command line runtime switches, the GUI can be used to perform the switch functions. The Run Inbound Map Option 1 tab shows the drop down menu for the "ASCII characters option" and the check box for "Log Each ISA and GS".

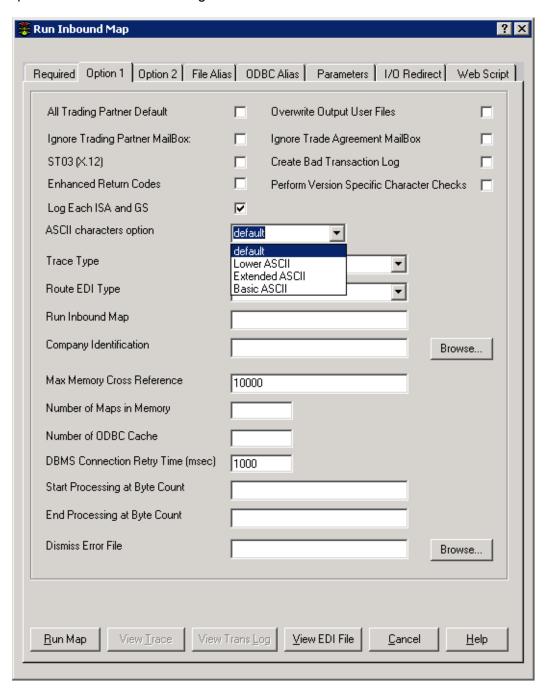

The Run Inbound Map Option 2 tab shows the "Compliance NO EDI Text Blocking" check box.

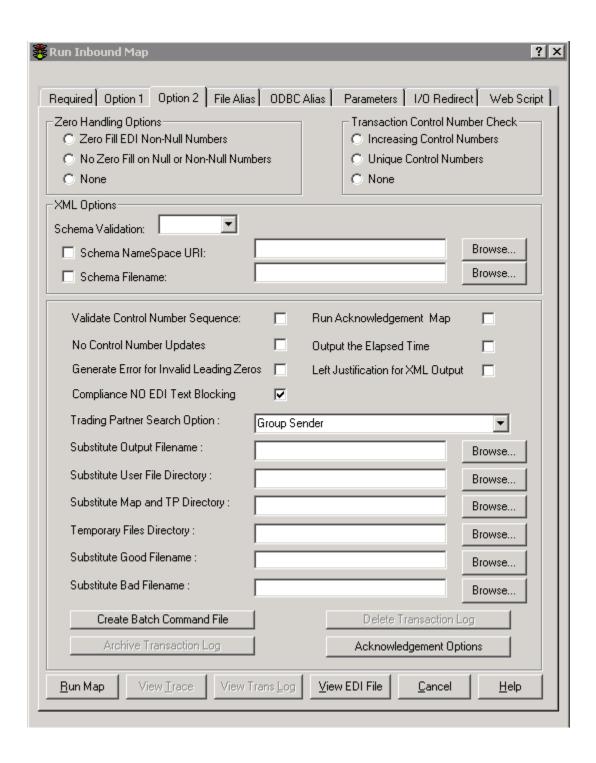

## 5. Logging

#### New Fields added to TRLOG and Expanded Text Log for 999 Functional Acknowledgement

To meet current 999 transaction requirements, Six new TRLOG Fields and a corresponding six new System Variables have been added to ECMAP/ECRTP. These TRLOG fields and SysVars are: CTX\_FIELDVAL, CTX\_LINENO, CTX\_SEGNAME, CTX\_ELEMENT, CTX\_SUBELEMENT, and CTX\_REPEATNO. The expanded Translog.in and translog.out expanded log text files have also been modified by adding these fields on the end of the translog line.

The new variables are used in a Write Log command, where the user must check the new "Include Context (CTX) Variables" check box.

The CTX error codes that are used in the 999 transaction are:

| C Court in the decide in the court in the court in the cour |              |         |                                                   |  |  |  |  |  |  |
|----------------------------------------------------------------------------------------------------|--------------|---------|---------------------------------------------------|--|--|--|--|--|--|
| Code                                                                                                    | Output Value | Element | Description                                       |  |  |  |  |  |  |
| 2302                                                                                                    | 2            | IK403   | Condition Required Element Missing                |  |  |  |  |  |  |
| 2310                                                                                                    | 10           | IK403   | Exclusion Condition                               |  |  |  |  |  |  |
| 2340 l6 lK304                                                                                                    |              |         | Implementation Dependent Required Segment Missing |  |  |  |  |  |  |
| 2343                                                                                                    | 19           | IK304   | Implementation Not Used Segment Present           |  |  |  |  |  |  |
| 2347                                                                                                    | l13          | IK403   | Implementation Dependent Not Used Data Present    |  |  |  |  |  |  |
| 4568                                                                                                    | 10           | IK403   | Exclusion Condition                               |  |  |  |  |  |  |
| 6053                                                                                                    | l10          | IK403   | Implementation Not Used Data Present              |  |  |  |  |  |  |

# 6. Appendix A TRLog table definition

The following table describes the TRLog table, columns, and usage for the data in both the XML and nonXML scenarios. This table is the same as in the 5.2.1 version of the EDI products, with the addition of the six new columns for Context (CTX) usage appended to the end of the table.

| Name       | Туре          | Chars | Description                                                                                                    | XML Log Field Specs                                                                   |
|------------|---------------|-------|----------------------------------------------------------------------------------------------------|---------------------------------------------------------------------------------------|
| AFLD       | SQL_INTEGER   | 10    | Auto increment field (Auto Number)                                                                                                    | same                                                                                  |
| RUN_ID     | SQL_BIGINT    |       | Runtime ID - loaded from internal run id<br>number that was passed in as a -id<br>parameter. This run id is also loaded once                                                                                                    | same                                                                                  |
|            |               |       | into the SYS_RUN_ID system variable, but<br>the value of SYS_RUN_ID is not used for<br>TRLOG. The run id always numeric from<br>initial parameter value                                                                                                    |                                                                                       |
|            |               | 9     |                                                                                                    |                                                                                       |
| ТҮР        | SQL_VARCHAR   |       | Type flag:  • H - Header (ST)  • T - Trailer (SE)  • D -detail messages between ST and SE                                                                                                    | H record written at root element start, and T record written at end root element      |
|            |               | 1     | • U - user write log command                                                                                                    | at end root element                                                                   |
| RUN_DATE   | SQL_TIMESTAMP | 14    | Runtime date - loaded from the SYS_DATE and SYS_HHMMSS system variables (SYS_DATE and SYS_HHMMSS are loaded from the system time.)                                                                                                    | same                                                                                  |
| ACKBY_DATE | SQL_TIMESTAMP |       | Date by which an acknowledgement must be made Inbound - Before each log write, if TYP is H, date is loaded from the INT_HEAD_DATE and INT_HEAD_TIME system variables, which are loaded from envelope. If TYP is not H, then null date. Outbound - Before each log write, if TYP is H and an acknowledgement was requested, date is calculated from today's date plus the value in the DAYS, HOURS, and MINUTES fields in the tradstat database. If TYP is not H, then null date. |                                                                                       |
| TRANS_CODE | SQL_VARCHAR   | 2     | Transaction code  Inbound - SYS_TRCODE loaded from envelope.  Outbound - SYS_TRCODE loaded from parameter.                                                                                                    | SYS_TRCODE - not<br>loaded - should be<br>empty                                       |
| TRANS_NAME | SQL_VARCHAR   | 6     | Transaction name - loaded from the SYS_TRANS system variable, which is loaded from internal transaction code before each log write. Message Type MSH 00009                                                                                                    | SYS_TRANS Not<br>loaded - should be<br>empty                                          |
| TPTNER_ID  | SQL_VARCHAR   | 35    | Code used to identify the trading partner Loaded from the SYS_TRADNO system variable.  Inbound - TPTNER_ID is looked up in trading partner database based on lookup criteria and data in EDI envelope.  Outbound - TPTNER_ID is loaded from an application file.                                                                                                    | Initially ALLTP loaded<br>Value will change if<br>XML Trade Partner<br>rule executed. |

| VERSION      | SQL_VARCHAR     | Version of EDI standard used in the map Loaded                                                                                                    | Not loaded. Should be |
|--------------|-----------------|----------------------------------------------------------------------------------------------------|-----------------------|
|              |                 | from the X12_VERSION system variable.                                                                                                    | empty for XML         |
|              |                 | • Inbound - X12 version loaded from the envelope                                                                                                    |                       |
|              |                 | Outbound - Loaded from tradstat table                                                                                                    |                       |
|              |                 | <ul> <li>Version/Release/Industry Identifier Code - GS08</li> </ul>                                                                                                    |                       |
|              |                 | Message Version Number - UNH S009 0052                                                                                                    |                       |
|              |                 | 12 •Message Release Number - UNH S009 0054                                                                                                    |                       |
| ISA_TYPE     | SQL_VARCHAR     | EDI standard used by this trading partner in this                                                                                                    | Not loaded.           |
|              |                 | transaction                                                                                                    |                       |
|              |                 | Inbound - Loaded from INT_VERSION system  Option   Property   Property |                       |
|              |                 | variable, which is loaded from the EDI envelope                                                                                                    |                       |
|              |                 | <ul> <li>Outbound - loaded from the ISA_TYPE system<br/>variable, which is loaded from tradstat table</li> </ul>                                                                                                    |                       |
|              |                 | •Interchange Control Version Number - ISA12                                                                                                    |                       |
|              |                 | •Syntax Identifier - UNB S001_0001                                                                                                    |                       |
|              |                 | 5 • Syntax Version Number UNB S001 0002                                                                                                    |                       |
| INTERCHANG   | SQL VARCHAR     | ,                                                                                                    | Loaded with left      |
| IN TERCHANCE | 3Q2_V/(((c))/(( | system variable                                                                                                    | justified MAP NAME if |
|              |                 | • Inbound - Value taken from the EDI envelope.                                                                                                    | there was a - m       |
|              |                 | outbound - Loaded from the ISA control number                                                                                                    | MAPNAME on            |
|              |                 | taken from trading partner table and incremented                                                                                                    | command line.         |
|              |                 | • Interchange Control Number - ISA13                                                                                                    |                       |
|              |                 | 35 • Interchange Control Count - UNB S004 0020                                                                                                    |                       |
| GROUP_NO     | SQL_VARCHAR     | Group number - loaded from the FUNC_GP_NUM                                                                                                    | Not loaded            |
|              |                 | system variable                                                                                                    |                       |
|              |                 | <ul> <li>Inbound - Value taken from EDI envelope</li> </ul>                                                                                                    |                       |
|              |                 | <ul> <li>Outbound - Loaded from GS control number taken</li> </ul>                                                                                                    |                       |
|              |                 | from the tradstat table and incremented                                                                                                    |                       |
|              |                 | <ul> <li>Functional Group Header Control Number - GS06</li> </ul>                                                                                                    |                       |
|              |                 | 35 • Batch Control ID - BHS 00091                                                                                                    |                       |
| TRANS_NO     | SQL_VARCHAR     | Transaction number - loaded from the                                                                                                    | Not loaded            |
|              |                 | TRANS_CTRL_NUM system variable                                                                                                    |                       |
|              |                 | <ul> <li>Inbound - Value taken from the EDI envelope</li> </ul>                                                                                                    |                       |
|              |                 | • Outbound - loaded from 1000 * (GS control number                                                                                                    |                       |
|              |                 | 35 taken) + transaction count                                                                                                    |                       |
| APP_RCV_CD   | SQL_VARCHAR     | Code must be used to identify the group level                                                                                                    | Not Loaded            |
|              |                 | receiver on outbound maps and sender on inbound                                                                                                    |                       |
|              |                 | maps. Loaded from the APP_RECV_CODE system                                                                                                    |                       |
|              |                 | variable.                                                                                                    |                       |
|              |                 | Inbound - Loaded from EDI envelope.  Outhough - Loaded from Tradesprings.                                                                                                    |                       |
|              |                 | Outbound - Loaded from Tradepartner.     Application Receiver Code                                                                                                    |                       |
|              |                 | Application Receiver Code - GS03     Interchange Receiver Internal Sub ID LINE 0003                                                                                                    |                       |
|              |                 | <ul> <li>Interchange Receiver Internal Sub-ID - UNB 0003<br/>0046</li> </ul>                                                                                                    |                       |
|              |                 | • Receiving Facility - MSH 00006                                                                                                    |                       |
|              |                 | • File Receiving Facility - FHS 00072                                                                                                    |                       |
|              |                 | 35 • Batch Receiving Facility - BHS 00086                                                                                                    |                       |
|              | 1               | 22/ Datch receiving Facility - BH2 00000                                                                                                    | 1                     |

| ADD CND CO | COL MARCHIE     | Code months would be the state of the state of the state |
|------------|-----------------|----------------------------------------------------------------------------------------------------|
| APP_SND_CD | SQL_VARCHAR     | Code must be used to identify the group level  Not Loaded                                                                                                    |
|            |                 | sender on outbound maps and receiver on inbound                                                                                                    |
|            |                 | maps. Loaded from the APP_SEND_CODE system variable.                                                                                                    |
|            |                 | • Inbound - Loaded from EDI envelope.                                                                                                    |
|            |                 | Outbound - Loaded from Tradepartner.                                                                                                    |
|            |                 | Application Sender Code - GS02                                                                                                    |
|            |                 | Interchange Sender Internal Sub-ID - UNB S002                                                                                                    |
|            |                 | 0042 • Sending Facility - MSH 00004                                                                                                    |
|            |                 | • File Sending Facility - FHS 00070                                                                                                    |
|            |                 | 35 • Batch Sending Facility - BHS 00084                                                                                                    |
| RECV_CODE  | SQL_VARCHAR     | Code must be used to identify the interchange level Not Loaded                                                                                                    |
|            |                 | receiver on outbound maps and sender on inbound                                                                                                    |
|            |                 | maps. Loaded from the RECV_CODE system variable.                                                                                                    |
|            |                 | • Inbound - Loaded from EDI envelope.                                                                                                    |
|            |                 | Outbound - Loaded from Tradepartner.                                                                                                    |
|            |                 | • Interchange Receiver ID Code - ISA08                                                                                                    |
|            |                 | • Interchange Receiver ID - UNB S003 0010                                                                                                    |
|            |                 | Receiving Application - MSH 00005                                                                                                    |
|            |                 | • File Receiving Application - FHS 00071                                                                                                    |
|            |                 | Batch Receiving Application - BHS 00085                                                                                                    |
| CENID CODE | COL MARCHAR     | 35                                                                                                    |
| SEND_CODE  | SQL_VARCHAR     | Code must be used to identify the interchange level Not Loaded                                                                                                    |
|            |                 | sender on outbound maps and receiver on inbound                                                                                                    |
|            |                 | maps. Loaded from the SEND_CODE system variable.  • Inbound - Loaded from EDI envelope.                                                                                                    |
|            |                 | Outbound - Loaded from Tradepartner.                                                                                                    |
|            |                 | • Interchange Sender ID Code - ISA06                                                                                                    |
|            |                 | • Interchange Sender ID - UNB S002 0004                                                                                                    |
|            |                 | • Sending Application - MSH 00003                                                                                                    |
|            |                 | • File Sending Application - FHS 00069                                                                                                    |
|            |                 | Batch Sending Application - BHS 00083                                                                                                    |
|            |                 | 35                                                                                                    |
| RECV_QUAL  | SQL_VARCHAR     | Qualifier that specifies the type of code used to Not Loaded                                                                                                    |
|            |                 | identify the interchange level receiver on outbound                                                                                                    |
|            |                 | maps and sender on inbound maps. Loaded from the                                                                                                    |
|            |                 | RECV_QUAL system variable.                                                                                                    |
|            |                 | • Inbound - Loaded from EDI envelope.                                                                                                    |
|            |                 | Outbound - Loaded from Tradepartner.                                                                                                    |
|            |                 | Interchange Receiver ID Qualifier - ISA07                                                                                                    |
|            |                 | Interchange Receiver ID Code Qualifier - UNB S003                                                                                                    |
| 2515 2111  | 201 1/4 20114 2 | 4 0007                                                                                                    |
| SEND_QUAL  | SQL_VARCHAR     | Qualifier that specifies the type of code used to Not Loaded                                                                                                    |
|            |                 | identify the interchange level sender on outbound                                                                                                    |
|            |                 | maps and receiver on inbound maps. Loaded from the SEND QUAL system variable.                                                                                                    |
|            |                 | • Inbound - Loaded from EDI envelope.                                                                                                    |
|            |                 | Outbound - Loaded from Tradepartner.                                                                                                    |
|            |                 | • Interchange Sender ID Qualifier - ISA05                                                                                                    |
|            |                 | • Interchange Sender Code Qualifier - UNB S002 0007                                                                                                    |
|            |                 | 4                                                                                                    |
| ERRORS     | SQL_BIGINT      | Total Errors - loaded from internal system count of total errors and parser                                                                                                    |
|            | _               | errors between ST and SE. The LOG_ERRS and warnings from                                                                                                    |
|            |                 | TOT_ERRS system variables are loaded at same time. processing XML Data                                                                                                    |
|            |                 | LOG_ERRS is the number of errors between ST and file. Note a parser                                                                                                    |
|            |                 | SE. TOT_ERRS is the total number of errors for the error will result in a                                                                                                    |
|            |                 | run. return code of 3. A                                                                                                    |
|            |                 | parser Fatal Error will                                                                                                    |
|            |                 | be return code of 5. A                                                                                                    |
|            |                 | parser warning will be                                                                                                    |
|            |                 | 10 return code of 1.                                                                                                    |

| STAT       | SQL_VARCHAR | Status - loaded from internal count of total # errors. The LOG_STATUS system variable is also loaded at time of write log.  • W - SEG_ST, SEG_SE, User Write  • T - Bad Tradepartner  • S - Bad ISA, GS, or ST  • U - Stop Run  • A - Abort Trans  • F - Fatal Error  • E - Other Error Message                                                                                                    | Status - loaded from internal count of total # errors. The LOG_STATUS system variable is also loaded at time of write log. • W - SEG_Root Element, End Root Element, User Write • T - Bad Tradepartner • S - Parser Error • U - Stop Run • A - Abort Trans • F - Fatal Error • E - Other Error Message |
|------------|-------------|----------------------------------------------------------------------------------------------------|----------------------------------------------------------------------------------------------------|
| BYTE_COUNT | SQL_BIGINT  | Count of the number of bytes between ST and SE - will be zero for every ST and increment until SE is written. The LOG_SIZE system variable is loaded 10 with the byte count at time of write log.                                                                                                    |                                                                                                    |
| DIR        | SQL_VARCHAR | Direction of map  Outbound - OUT  Inbound - IN, CMP, PRT  There is no system variable                                                                                                    | IN for map<br>translation, CMP for<br>compliance                                                                                                    |
| FLOW_LEVEL | SQL_VARCHAR | Level of segment in flow - the LOG_LEVEL system variable is loaded at time of write log.                                                                                                    | Compliance element depth translation map flow level                                                                                                    |
| RECORD_NAM | SQL_VARCHAR | Record name - the LOG_RECNAME system variable is loaded at time of write log. Can be assigned by user in write log if the following conditions are present:  • Mapping is in progress and the field being mapped to or from is a record field, then this record name value is used.  • Error occurs during a rule, then code attempts to identify the record name involved.  • The field involved is a memory variable or a string variable, then the memory variable or string variable is written to the RECORD_NAM log field.  • No record is associated with the error, then this field is blank.  This field cannot be written to by the user assigning a value to the system variable. | Same for map<br>translation. Empty for<br>compliance.                                                                                                    |

| RECORD NO        | SOL VARCHAR | Record number - the LOG_READ_CNT system                                                                                       | XMI Source doc Lina                     |
|------------------|-------------|----------------------------------------------------------------------------------------------------|-----------------------------------------|
| RECORD_NO        | SQL_VARCHAR | ·                                                                                                    | XML Source doc Line                     |
|                  |             | variable can be assigned by user in write log command. Otherwise the system variable and log                                  | Count. XML horizontal                   |
|                  |             | ·                                                                                                    | line offset.                            |
|                  |             | are loaded and written at the same time.                                                                                      | SEG_COUNT count of                      |
|                  |             | • Inbound - This is the line number being processed                                                                           | XML elements, and                       |
|                  |             | in the incoming EDI file.                                                                                                    | RECORD_NO is line                       |
|                  |             | <ul> <li>Outbound - This field will contain the count that<br/>this record type has been read if the error message</li> </ul> | number in XML source document.          |
|                  |             | involves a record.                                                                                                    |                                         |
|                  |             | Otherwise it will be zero.                                                                                                    | TRANS_CNT is used for horizontal offset |
|                  |             | 6                                                                                                    | on each XML doc line                    |
| EIELD NAME       | SOL VARCHAR |                                                                                                    |                                         |
| FIELD_NAME       | SQL_VARCHAR | Field name - the LOG_FIELDNAME system variable can be assigned by user in write log command.                                  | compliance empty.<br>Same for map       |
|                  |             | Otherwise LOG_FIELDNAME and FIELD_NAME log                                                                                    | translation                             |
|                  |             | field are loaded at the same time of write log. If                                                                            | lidisidiloli                            |
|                  |             | <del>-</del>                                                                                                    |                                         |
|                  |             | mapping is in progress and the field being mapped to or from is a record field, then this field name                          |                                         |
|                  |             | value is used. If error occurs during a rule, then code                                                                       |                                         |
|                  |             | attempts to identify the field name involved. This                                                                            |                                         |
|                  |             | field cannot be written to by the user directly                                                                               |                                         |
|                  |             | 15 assigning a value to the system variable.                                                                                  |                                         |
| SEGMENT          | SQL VARCHAR | Segment - can be assigned by user in write log                                                                                | empty for XML                           |
| SEGIVIEIVI       | JQL_VARCHAR | command.                                                                                                    | empty for Aivic                         |
|                  |             | • Inbound - Current segment name LOG_SEG                                                                                      |                                         |
|                  |             | Outbound - Will have a value on write logs for                                                                                |                                         |
|                  |             | SEG_ST and SEG_SE types and for errors that occur                                                                             |                                         |
|                  |             | 3 during direct mapping to EDI file.                                                                                          |                                         |
| SEG_COUNT        | SQL INTEGER | Segment count - can be assigned by user in write log                                                                          | count of elements in                    |
| · · <u>-</u> ··· |             | command. Count of segments between ST and SE                                                                                  | XML data file, where                    |
|                  |             | inclusive. The SEGMENT_COUNT system variable                                                                                  | root element is                         |
|                  |             | loaded every time segment is written/read from EDI                                                                            | segment_count 1.                        |
|                  |             | file.                                                                                                    | SEGMENT_COUNT                           |
|                  |             | 10                                                                                                    | system variable used.                   |
| ELEMENT          | SQL_VARCHAR | Element - can be assigned by user in write log                                                                                |                                         |
|                  | -           | 2 command. The LOG_ELEM system variable used.                                                                                 |                                         |
| SUBELEM          | SQL_VARCHAR | Sub-element - can be assigned by user in write log                                                                            |                                         |
|                  |             | command. The LOG_SUBELEM system variable used.                                                                                |                                         |
|                  |             | 2                                                                                                    |                                         |
| SEV_CODE         | SQL_VARCHAR | Severity code - can be assigned by user in write log                                                                          |                                         |
|                  |             | command. For all system error messages this code is                                                                           |                                         |
|                  |             | a 1. For other system non-error messages, this code                                                                           |                                         |
|                  |             | 2 is 0.                                                                                                    |                                         |
| MSG_NO           | SQL_VARCHAR | Message number - can be assigned by user in write                                                                             | MSG_NO same. 2083                       |
|                  |             | log command. The LOG_MSG_NO system variable                                                                                   | warning, 2084 Error                     |
|                  |             | use d.                                                                                                    | 2085 Fatal. 2090 Root                   |
|                  |             |                                                                                                    | Element 0701 End                        |
|                  |             |                                                                                                    | Root Element 0702.;                     |
|                  |             | 5                                                                                                    | Otherwise same.                         |
| MSG_TEXT         | SQL_VARCHAR | Message test - can be assigned by user in write log                                                                           | same                                    |
|                  |             | 100 command. The LOG_MSG_TXT is used                                                                                          |                                         |

| FILENAME    | SQL_VARCHAR | For ST segments:                                                                           | INBOUND XML always     |
|-------------|-------------|--------------------------------------------------------------------------------------------|------------------------|
| ITELIVAIVIE | JQL_VARCHAR | Outbound - FILENAME contains the current EDI                                               | the XML Document       |
|             |             | outbound file name (can change based on tradstat                                           | name on root           |
|             |             | and tp mailbox entries). Filename is not available as                                      | element on initial log |
|             |             | the system variable.                                                                       | "H" "ST" Start         |
|             |             | • Inbound - The inbound EDI file name (always the                                          | Document write. On     |
|             |             | same). Filename is not available as the system                                             | "T" stop document      |
|             |             | variable. For SE segments and inbound transactions:                                        | write - loaded same    |
|             |             | FILENAME.                                                                                  | as EDI. "SE Segment"   |
|             |             | Contains the current file name of any EDI OUT file                                         | write.                 |
|             |             | names (can change based on tradstat, tp mailboxes                                          | For messages about     |
|             |             | and tradstat EDI_OUT field).                                                               | attribute values,      |
|             |             | <ul> <li>Consists of both complete path and file name.</li> </ul>                          | FILENAME will contain  |
|             |             | <ul> <li>Is available as the EDI_OUT_FILENAME system</li> </ul>                            | the XML attribute      |
|             |             | 160 variable.                                                                              | name.                  |
| FIELDVAL    | SQL_VARCHAR | Field value - the LOG_VALUE system variable. Can be                                        | same                   |
|             |             | assigned by user in write log command. Otherwise                                           |                        |
|             |             | the system variable and log field value are loaded at                                      |                        |
|             |             | time of write to the log. If this is an error message,                                     |                        |
|             |             | the value of the field code attempts to load the                                           |                        |
|             |             | value of the record field, memory variable, or string                                      |                        |
|             |             | 99 constant in error.                                                                      |                        |
| USER_IDENT  | SQL_VARCHAR | User-defined field - the SYS_USER_FIELD system                                             | same                   |
|             |             | variable. Log field is loaded from system variable.                                        |                        |
|             |             | 35 RTP does not assign values to SYS_USER_FIELD.                                           | _                      |
| ACK_EXPECT  | SQL_VARCHAR | Flag that specifies whether a TA1 interchange-level                                        | empty for XML          |
|             |             | acknowledgement is expected, only on outbound                                              |                        |
|             |             | maps:                                                                                      |                        |
|             |             | • 1 = TA1 acknowledgement requested                                                        |                        |
|             |             | 0 = TA1 Acknowledgement not requested     The ACK_REQSTD system variable. Inbound - Loaded |                        |
|             |             | 1 from EDI envelope ISA14.                                                                 |                        |
| TR_ACK_TYP  | SQL_VARCHAR | Flag that specifies whether a group-level functional                                       | empty for XML          |
| IN_ACK_III  | JQL_VARCHAR | acknowledgement is expected, only on outbound                                              | lempty for XIVIL       |
|             |             | maps.                                                                                      |                        |
|             |             | • 1 = functional acknowledgment requested                                                  |                        |
|             |             | • 0 = functional acknowledgement not requested.                                            |                        |
|             |             | The corresponding system variable is TR_ACK.                                               |                        |
|             |             | 1 Outbound - loaded from tradstat table.                                                   |                        |
| T_P_IND     | SQL_VARCHAR | Test/Production Indicator                                                                  | loaded from system     |
|             | -           | • T - Test                                                                                 | variable TEST_IND.     |
|             |             | • P - Production                                                                           | _                      |
|             |             | • I - Information                                                                          |                        |
|             |             | • D - Debug                                                                                |                        |
|             |             | • 1-9                                                                                      |                        |
|             |             | • Null                                                                                     |                        |
|             |             | The TEST_IND system variable                                                               |                        |
|             |             | Inbound - loaded from the EDI envelope;                                                    |                        |
|             |             | 1 Outbound - Loaded from Tradstat                                                          |                        |

| TRANS CNT    | SQL INTEGER  |    | Transaction count - no system variable.               |                    |
|--------------|--------------|----|-------------------------------------------------------|--------------------|
| 1104145_6141 | SQL_IIVIEGEN |    | Inbound/Outbound - This log value is loaded from an   |                    |
|              |              |    | internal count of the number of ST-SE teansactions    |                    |
|              |              |    | read or written between SEG_GS and SEG_GE.            |                    |
|              |              | 10 | read of written between 3LO_03 and 3LO_0L.            |                    |
| FILEOFFSET   | SQL_BIGINT   | 10 | Number of Bytes File Offset - no system variable.     | XML data offset in |
| 1122011321   | 5Q2_516V1    |    | Written from internal count of number of bytes read   | bytes.             |
|              |              |    | (inbound) or number of bytes written to the EDI file. | bytes.             |
|              |              | 10 |                                                       |                    |
| RCOUNT       | SQL SMALLINT |    | Field for record manipulation - always set equal to 1 |                    |
|              |              | 1  | before log write                                      |                    |
| SNDR_ROUTE   | SQL_VARCHAR  |    | Internal code used to identify the interchange level  | same               |
|              |              |    | sender on outbound maps and receiver on inbound       |                    |
|              |              |    | maps. Interchange Sender Internal ID - UNB S002       |                    |
|              |              | 14 | 0008                                                  |                    |
| SNDR_SUBID   | SQL_VARCHAR  |    | Internal sub-code used to identify the interchange    | empty for XML      |
|              |              |    | level sender on outbound maps and receiver on         |                    |
|              |              |    | inbound maps (EDIFACT Syntax 4 only) Interchange      |                    |
|              |              | 35 | Sender Internal Sub-ID - UNB S002 0042                |                    |
| RCVR ROUTE   | SQL_VARCHAR  |    | Internal code used to identify the interchange level  | empty for XML      |
|              |              |    | receiver on outbound maps and sender on inbound       |                    |
|              |              |    | maps. Interchange Receiver Internal ID - UNB S003     |                    |
|              |              | 14 | 0014                                                  |                    |
| RCVR_SUBID   | SQL_VARCHAR  |    | Internal sub-code used to identify the interchange    | empty for XML      |
|              |              |    | level receiver on outbound maps and sender on         |                    |
|              |              |    | inbound maps (EDIFACT Syntax 4 only) Interchange      |                    |
|              |              | 35 | Sender Internal Sub-ID - UNB S003 0046                |                    |
| APPL_REF     | SQL_VARCHAR  |    | Name of the application messages contained in the     | empty for XML      |
|              |              |    | EDIFACT UNB envelope. APPLICATION Reference -         |                    |
|              |              |    | UNB S005 0026.                                        |                    |
| PROC_PRIOR   | SQL_VARCHAR  |    | Processing Priority Code UNB S005 0029                | empty for XML      |
| COMM_AGM     | SQL_VARCHAR  | 35 | Interchange Agreement Identifier UNB S005 0032        | empty for XML      |
| APP_SND_QL   | SQL_VARCHAR  |    | Qualifier that specifies the type of code used to     | empty for XML      |
|              |              |    | identify the trading partner at the group level - as  |                    |
|              |              |    | the sender on outbound maps and as the receiver on    |                    |
|              |              |    | inbound maps. Application Sender ID/ID Code           |                    |
|              |              | 4  | Qualifier - UNG S006 0007                             | . 6                |
| APP_RCV_QL   | SQL_VARCHAR  |    | Qualifier that specifies the type of code used to     | empty for XML      |
|              |              |    | identify the trading partner at the group level - as  |                    |
|              |              |    | the receiver on outbound maps and as the sender on    |                    |
|              |              |    | inbound maps. Application Sender ID/ID Code           |                    |
|              |              | 4  | Qualifier - UNG S007 0007                             |                    |
| ASSOC_CODE   | SQL_VARCHAR  |    | Association Assigned Code -                           | empty for XML      |
|              |              |    | • UNG S008 0057                                       |                    |
|              |              |    | • UNH S009 0057                                       |                    |
| APP_PSWD     | SQL_VARCHAR  | 14 | Application Password - UNG S008 0058                  | empty for XML      |

| CLIST_VER      | SQL_VARCHAR | (EDIFACT Syntax 4 only) Code List Directory Version empty for XMI 6 Number - UNH S009 0110                                                                          | L |
|----------------|-------------|----------------------------------------------------------------------------------------------------|---|
| MSG_TYPE       | SQL_VARCHAR | (EDIFACT Syntax 4 only) Message Type Sub-Function empty for XMI 6 Identifier - UNH S009 0113                                                                        | L |
| RPT_NO         | SQL_VARCHAR | (X12 version 4020 and later) Repeat number - this empty for XMI 2 field holds the number of a repeating element.                                                    | L |
| ST03           | SQL_VARCHAR | Implementation Convention Reference - ST03 Value empty for XMI to be used as the third element in the transaction on 35 outbound X12 processing.                    | L |
| XML_TAG        | SQL_VARCHAR | XML ELEMENT NAME  ONLY FOR NEV  1NBOUND XML                                                                                                    |   |
| XML_URI        | SQL_VARCHAR | URI for XML element name ONLY FOR NEV 80 INBOUND XML                                                                                                    |   |
| XML_SCHEMA     | SQL_VARCHAR | SCHEMA URI and File Name ONLY FOR NEV 175 INBOUND XML                                                                                                    |   |
| CTX_FIELDVAL   | SQL_VARCHAR | Loaded at time of write log. User must check the new "Include Context (CTX) Variables" check box. IK404 element, system variable LOG_VALUE. TRLog 99 field FIELDVAL |   |
| CTX_LINENO     | SQL_VARCHAR | Loaded at time of write log. User must check the new "Include Context (CTX) Variables" check box.  10 CTX03                                                         |   |
| CTX_SEGNAME    | SQL_VARCHAR | Loaded at time of write log. User must check the new "Include Context (CTX) Variables" check box.  3 CTX02                                                          |   |
| CTX_ELEMENT    | SQL_VARCHAR | Loaded at time of write log. User must check the new "Include Context (CTX) Variables" check box.  2 CTX0501                                                        |   |
| CTX_SUBELEMENT | SQL_VARCHAR | Loaded at time of write log. User must check the new "Include Context (CTX) Variables" check box. 2 CTX0502                                                         |   |
| CTX_REPEATNO   | SQL_VARCHAR | Loaded at time of write log. User must check the new "Include Context (CTX) Variables" check box. 4 CTX0503                                                         |   |

## 6. Appendix B ASCII tables

### ASCII Table and Description

ASCII stands for American Standard Code for Information Interchange. Computers can only understand numbers, so an ASCII code is the numerical representation of a character such as 'a' or '@' or an action of some sort. ASCII was developed a long time ago and now the non-printing characters are rarely used for their original purpose. Below is the ASCII character table and this includes descriptions of the first 32 non-printing characters. ASCII was actually designed for use with teletypes and so the descriptions are somewhat obscure. If someone says they want your CV however in ASCII format, all this means is they want 'plain' text with no formatting such as tabs, bold or underscoring - the raw format that any computer can understand. This is usually so they can easily import the file into their own applications without issues. Notepad.exe creates ASCII text, or in MS Word you can save a file as 'text only'

| Dec | H    | (Oct | Cha        | r                        | Dec | Нх | Oct | Html           | Chr   | Dec | Нх | Oct | Html          | Chr | Dec | Нх   | Oct | Html Chr | <u>r</u> |
|-----|------|------|------------|--------------------------|-----|----|-----|----------------|-------|-----|----|-----|---------------|-----|-----|------|-----|----------|----------|
| 0   | 0    | 000  | NUL        | (null)                   | 32  | 20 | 040 | 6#32;          | Space | 64  | 40 | 100 | @             | 0   | 96  | 60   | 140 | 6#96;    | •        |
| 1   | 1    | 001  | SOH        | (start of heading)       | 33  | 21 | 041 | 6#33;          | !     | 65  | 41 | 101 | a#65;         | A   | 97  | 61 : | 141 | 6#97;    | a.       |
| 2   | 2    | 002  | STX        | (start of text)          | 34  | 22 | 042 | £#34;          | **    | 66  | 42 | 102 | <b>%</b> #66; | В   | 98  | 62 3 | 142 | 6#9B;    | b        |
| 3   | 3    | 003  | ETX        | (end of text)            | 35  | 23 | 043 | #              | #     | 67  | 43 | 103 | C             | С   |     |      |     | ~~~,     | C        |
| 4   | 4    | 004  | EOT        | (end of transmission)    | 36  |    |     | ⊊#36;          |       | 68  |    |     | 4#68;         |     |     |      |     | 4#100;   |          |
| 5   | 5    | 005  |            | (enquiry)                | 37  |    |     | %              |       |     |    |     | 6#69;         |     |     |      |     | e        |          |
| 6   | 6    |      |            | (acknowledge)            | 38  |    |     | &              |       |     |    |     | F             |     |     |      |     | £#102;   |          |
| 7   | 7    | 007  | BEL        | (bell)                   | 39  |    |     | €#39;          |       | 71  |    |     | a#71;         |     |     |      |     | £#103;   |          |
| 8   | 8    | 010  |            | (backspace)              | 40  |    |     | (              | ( _   | 72  |    |     | 6#72;         |     |     |      |     | a#104;   |          |
| 9   | _    | 011  |            | (horizontal tab)         | 41  |    |     | )              | )     |     |    |     | <u>6</u> #73; |     |     |      |     | i        |          |
| 10  |      | 012  |            | (NL line feed, new line) |     |    |     | £#42;          |       |     |    |     | J             |     |     |      |     | 4#106;   | _        |
| 11  | _    | 013  |            | (vertical tab)           | 43  |    |     | 6#43;          |       | 75  | _  |     | a#75;         |     |     |      |     | 6#107;   |          |
| 12  | _    | 014  |            | (NP form feed, new page) |     |    |     | ,              |       |     |    |     | L             |     |     |      |     | l        |          |
| 13  | _    | 015  |            | (carriage return)        |     |    |     | &# <b>4</b> 5; |       |     | _  |     | 6#77;         |     |     |      |     | 6#109;   |          |
| 14  |      |      | <b>S</b> 0 | (shift out)              | 46  |    |     | .              |       | 78  |    |     | 4.≢78;        |     |     |      |     | n        |          |
| 15  | _    | 017  |            | (shift in)               | 47  |    |     | 6#47;          |       | 79  |    |     | a#79;         |     |     |      |     | o        |          |
|     |      | 020  |            | (data link escape)       | 48  |    |     | £#48;          |       |     |    |     | P             |     |     |      |     | £#112;   | _        |
|     |      | 021  |            | (device control 1)       |     |    |     | e#49;          |       |     |    |     | Q             |     |     |      |     | 6#113;   | _        |
| 18  |      | 022  |            | (device control 2)       | 50  |    |     | €#50;          |       | 82  |    |     | 4#82;         |     |     |      |     | 6#114;   |          |
|     |      | 023  |            | (device control 3)       | 51  |    |     | 3              |       |     |    |     | S             |     |     |      |     | s        |          |
| 20  |      |      |            | (device control 4)       | 52  |    |     | e#52;          |       |     |    |     | T             |     |     |      |     | t        |          |
| 21  |      |      |            | (negative acknowledge)   |     | -  |     | 6#53;          |       |     |    |     | U             |     |     | -    |     | 6#117;   |          |
| 22  |      | 026  |            | (synchronous idle)       |     |    |     | G#54;          |       |     |    |     | a#86;         |     |     |      |     | 6#118;   |          |
|     |      |      |            | (end of trans. block)    |     |    |     | 7              |       | 87  |    |     | W             |     |     |      |     | £#119;   |          |
|     |      | 030  |            | (cancel)                 | 56  |    |     | 8              |       |     |    |     | X             |     |     |      |     | 6#120;   |          |
| 25  |      | 031  |            | (end of medium)          | 57  |    |     | 6#57;          |       | 89  |    |     | 4#89;         |     |     |      |     | 6#121;   |          |
|     |      | 032  |            | (substitute)             | 58  |    |     | :              |       |     |    |     | Z             |     |     |      |     | 6#122;   |          |
|     |      | 033  |            | (escape)                 | 59  |    |     | 6#59;          |       |     |    |     | [             | -   |     |      |     | 6#123;   | 1        |
| 28  |      | 034  |            | (file separator)         | 60  | -  |     | <              |       | 92  |    |     | \             |     |     |      | -   | 6#124;   | 1        |
|     |      |      |            | (group separator)        | 61  |    |     | 6#61;          |       | 93  |    |     | 4#93;         |     |     |      |     | 6#125;   |          |
| 30  |      | 036  |            | (record separator)       | 62  |    |     | >              |       |     |    |     | ^             |     |     |      |     | 6#126;   |          |
| 31  | T.F. | 037  | UΣ         | (unit separator)         | 63  | 3F | 077 | ?              | Y     | 95  | 5F | 137 | _             | -   | 127 | 7F . | 177 | 6#127;   | DEL      |

## **Extended ASCII Codes**

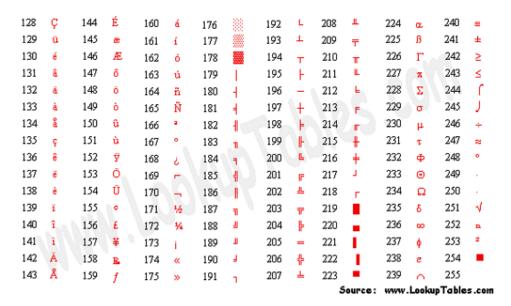